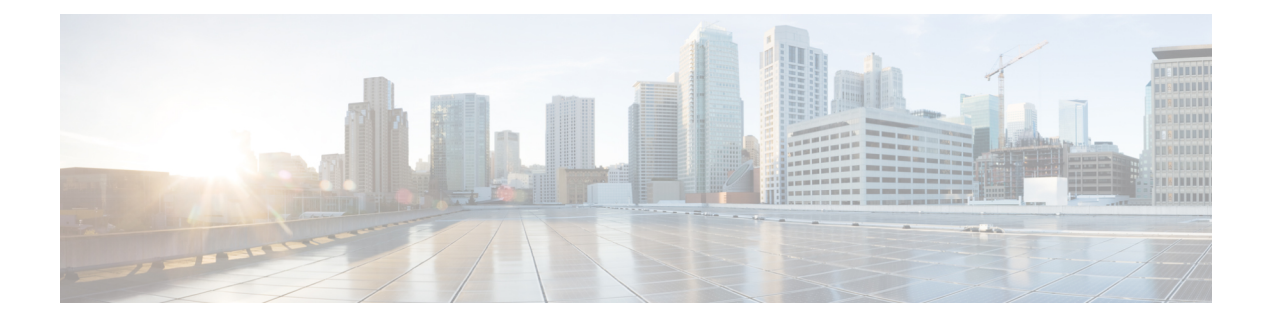

# **license** コマンド

- license smart deregister  $(1 \sim \rightarrow \sim)$
- license smart register idtoken  $\leq$ token> [force] (2  $\leq$   $\leq$   $\geq$   $\geq$ )
- license smart renew auth  $(2 \sim \rightarrow \sim)$
- license smart renew ID  $(2 \langle -\psi \rangle)$
- license smart transport direct  $(3 \sim \rightarrow \sim)$
- license smart transport gateway <URL>  $(3 \sim \rightarrow \sim)$
- license smart transport proxy <プロキシサーバ> <プロキシポート> (4 ページ)
- license smart factory reset  $(5 \sim \rightarrow \sim)$
- license smart reservation enable  $(5 \sim \rightarrow \sim)$
- license smart reservation disable  $(5 \sim \rightarrow \sim)$
- license smart reservation request  $(6 \sim \rightarrow \sim)$
- license smart reservation cancel  $(6 \sim \rightarrow \sim)$
- license smart reservation install "<authorization-code>"  $(6 \sim \rightarrow \sim)$
- license smart reservation install-file  $\langle \text{url} \rangle$  (7  $\langle \text{curl} \rangle$ )
- license smart reservation return  $(7 \sim -\gamma)$
- license smart reservation return authorization "<承認コード>" (8 ページ)
- license smart export request local <exportfeaturename>  $(8 \sim \rightarrow \sim)$
- license smart export return local  $\leq$  exportfeaturename $>$  (9  $\leq$   $\leq$   $\leq$   $\geq$ ))
- license smart export cancel  $(9 \sim \rightarrow \sim)$

# **license smart deregister**

このコマンドを使用して、ユニファイドコミュニケーションマネージャのスマートライセンシ ングを登録解除し、Cisco Smart Software manager から製品を削除します。

#### **license smart deregister**

**コマンドモード** 管理者 (admin)

要 件

コマンド特権レベル:4 アップグレード時の使用:可能

適用対象:Unified Communications Manager および Cisco Unity Connection。

### **license smart register idtoken <token> [force]**

IDトークンを使用してCiscoSmartSoftwareManagerにユニファイドコミュニケーションマネー ジャを登録するには、このコマンドを使用します。

**license smart register idtoken <token> [force]**

**コマンドモード** 管理者 (admin:)

#### 要 件

コマンド特権レベル:4

アップグレード時の使用:可能

適用対象:Unified Communications Manager および Cisco Unity Connection。

### **license smart renew auth**

ライセンスの使用状況情報を手動で更新するには、このコマンドを使用します。

#### **license smart renew auth**

コマンド モード 管理者 (admin)

#### 要 件

コマンド特権レベル:4 アップグレード時の使用:可能 適用対象:Unified Communications Manager および Cisco Unity Connection。

### **license smart renew ID**

ライセンス登録を手動で更新するには、このコマンドを使用します。

#### **license smart renew ID**

コマンド モード ―― 管理者(admin)

#### 要 件

コマンド特権レベル:4

アップグレード時の使用:可能

適用対象:Unified Communications Manager および Cisco Unity Connection。

# **license smart transport direct**

ライセンスの使用状況情報を Cisco Smart Software Manager に直接送信するようにスマートライ センス機能を設定するには、次のコマンドを使用します。これはデフォルト設定です。

#### **license smart transport direct**

**コマンドモード** 管理者 (admin) 要 件 コマンド特権レベル:4 アップグレード時の使用:可能 適用対象:Unified Communications Manager (注) 次のコマンドは、Unified Communications Manager が Cisco Smart Software Manager または サテライトから登録解除されたときに実行されます。

## **license smart transport gateway <URL>**

次のコマンドを使用して、オンプレミスのトランスポートゲートウェイまたはスマートソフト ウェアマネージャサテライトを介してライセンスの使用状況情報をCisco Smart Software Manager に送信するようにスマートライセンシング機能を設定します。この設定は、製品がインター ネットにアクセスできない場合に使用されます。

#### **license smart transport gateway <URL>**

```
コマンド モード 管理者 (admin)
```
#### 要 件

コマンド特権レベル:4 アップグレード時の使用:可能 適用対象:Unified Communications Manager

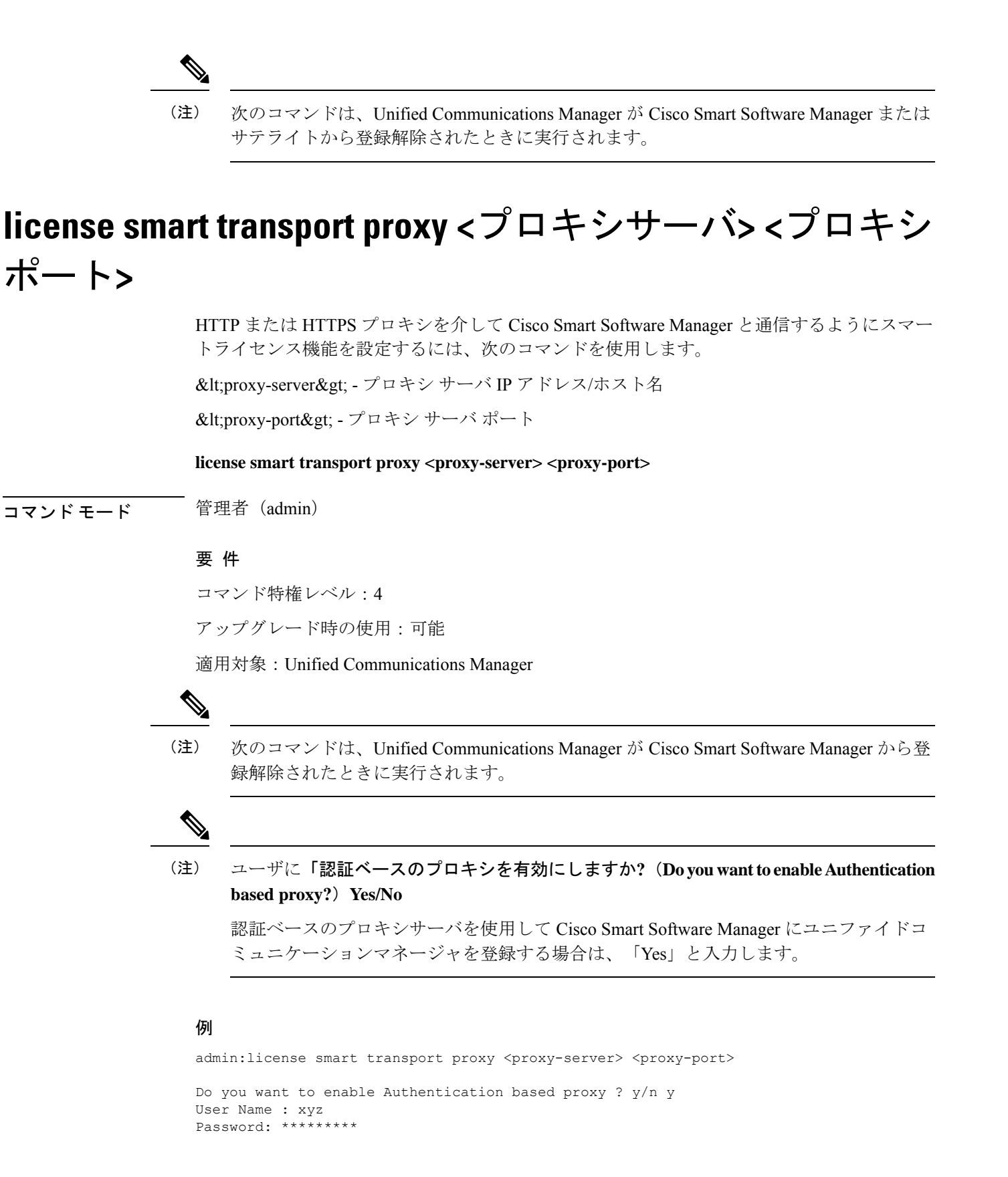

結果: トランスポート設定が正常に更新されました

## **license smart factory reset**

このコマンドを使用して、評価期間のカウントダウンと特定のライセンス予約(SLR)シーケン ス番号を除く、信頼できるストアとメモリからすべてのライセンス情報を消去します。

**license smart factory reset**

**コマンドモード** 管理者 (admin)

### 要 件

コマンド特権レベル:4

アップグレード時の使用:可能

適用対象:Cisco Unified Communications Manager

# **license smart reservation enable**

ライセンス予約機能を有効にするには、このコマンドを使用します。

#### **license smart reservation enable**

コマンド モード 管理者 (admin)

#### 要 件

コマンド特権レベル:4

アップグレード時の使用:可能

適用対象:Unified Communications Manager および Cisco Unity Connection。

### **license smart reservation disable**

ライセンス予約機能を無効にするには、このコマンドを使用します。

#### **license smart reservation disable**

コマンド モード 管理者 (admin)

### 要 件

コマンド特権レベル:4 アップグレード時の使用:可能 適用対象:Unified Communications Manager および Cisco Unity Connection。

### **license smart reservation request**

このコマンドを使用して、UnifiedCommunications Manager製品から予約要求コードを生成しま す。

**license smart reservation request**

コマンド モード 管理者 (admin)

#### 要 件

コマンド特権レベル:4

アップグレード時の使用:可能

適用対象:Unified Communications Manager および Cisco Unity Connection。

### **license smart reservation cancel**

このコマンドを使用して、製品要求コードに対する CiscoSmartSoftware Manager から取得した 承認コードがインストールされる前に、予約プロセスをキャンセルします。

#### **license smart reservation cancel**

**コマンドモード** 管理者 (admin)

### 要 件

コマンド特権レベル:4 アップグレード時の使用:可能

適用対象:Unified Communications Manager および Cisco Unity Connection。

# **license smart reservation install "<authorization-code>"**

Cisco Smart Software Manager で生成されたライセンス予約承認コードをインストールするに は、このコマンドを使用します。

### **license smart reservation install "<authorization-code>"**

コマンド モード ―― 管理者(admin)

#### 要 件

コマンド特権レベル:4

アップグレード時の使用:可能

適用対象:Unified Communications Manager および Cisco Unity Connection。

### **license smart reservation install-file <url>**

CiscoSmartSoftware Manager で生成されたライセンス予約承認コード ファイルをインストール するには、このコマンドを使用します。

**license smart reservation install-file <url>**

**コマンドモード** 管理者 (admin) 要 件 コマンド特権レベル:4 アップグレード時の使用:可能 適用対象:Unified Communications Manager および Cisco Unity Connection。 (注) URL は、SFTP サーバ上の承認コード ファイルへの必須のパスであり、次の形式で表さ れます。 sftp ~/< HostName/IP &gt;: &lt; port &gt;/&lt; 認証コードファイルへのパス &gt;

# **license smart reservation return**

このコマンドを使用して、ライセンスを仮想アカウント プールに返却する際に Cisco Smart Software Manager に入力する必要がある返却コードを生成します。

#### **license smart reservation return**

コマンド モード 管理者 (admin)

#### 要 件

コマンド特権レベル:4

アップグレード時の使用:可能

適用対象:Unified Communications Manager および Cisco Unity Connection。

# **license smart reservation return authorization "<承認コード>"**

コマンドラインで指定された承認コードを使用して戻りコードを生成するには、このコマンド を使用します。仮想アカウントプールにライセンスを返すには、そのリターンコードを Cisco スマートソフトウェア マネージャ に入力する必要があります。

**license** smart reservation return authorization "<authorization-code>"

コマンド モード 管理者 (admin)

要 件

コマンド特権レベル:4

アップグレード時の使用:可能

適用対象:Unified Communications Manager および Cisco Unity Connection。

### **license smart export request local <exportfeaturename>**

このコマンドを使用すると、スマートアカウントを使用している、輸出制限の対象となるユー ザは、Cisco Smart Software Manager またはサテライトから規制上の輸出許可を要求することが できます。

Cisco Smart Software Manager またはサテライトから規制対象となる輸出承認が利用可能になる と、このコマンドは輸出承認キーを返し、輸出制御の対象となる機能を製品上で有効化しま す。

**license smart export request local <exportfeaturename>**

(注)

• ユニファイドコミュニケーションマネージャのエクスポート制限機能名は &lt: CUCM\_Export\_Restricted\_Authorization\_Key >

• Cisco Unity Connection のエクスポート制限機能名は < CUC Export Restricted Authorization Key > です

コマンド モード 音理者 (admin)

#### 要 件

コマンド特権レベル:4

アップグレード時の使用:可能

適用対象:Cisco Unified Communications Manager、Cisco Unity Connection。

# **license smart export return local <exportfeaturename>**

このコマンドを使用すると、以前に要求した輸出規制の対象となる許可をCiscoSmartSoftware Manager またはサテライトに返却できます。エクスポート制限機能のエクスポート認証キーが システムから削除されます。

**license smart export return local <exportfeaturename>**

(注)

- ユニファイドコミュニケーションマネージャのエクスポート制限機能名は &lt: CUCM\_Export\_Restricted\_Authorization\_Key >
	- Cisco Unity Connection のエクスポート制限機能名は < CUC\_Export\_Restricted\_Authorization\_Key > です

**コマンドモード** 管理者 (admin)

### 要 件

コマンド特権レベル:4

アップグレード時の使用:可能

適用対象:Cisco Unified Communications Manager、Cisco Unity Connection。

# **license smart export cancel**

このコマンドを使用すると、スマートアカウントを使用している、輸出制限が適用されるユー ザは、Cisco Smart Software Manager またはサテライトに対する以前に失敗した輸出要求または 返却について、自動再試行を取り消すことができます。

### **license smart export cancel**

**コマンドモード** 管理者 (admin)

### 要 件

コマンド特権レベル:4

アップグレード時の使用:可能

適用対象:Cisco Unified Communications Manager、Cisco Unity Connection。

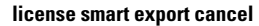

I

翻訳について

このドキュメントは、米国シスコ発行ドキュメントの参考和訳です。リンク情報につきましては 、日本語版掲載時点で、英語版にアップデートがあり、リンク先のページが移動/変更されている 場合がありますことをご了承ください。あくまでも参考和訳となりますので、正式な内容につい ては米国サイトのドキュメントを参照ください。